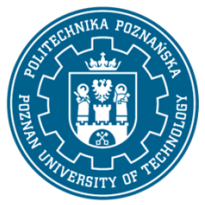

## POLITECHNIKA POZNAŃSKA

EUROPEJSKI SYSTEM TRANSFERU I AKUMULACJI PUNKTÓW (ECTS) pl. M. Skłodowskiej-Curie 5, 60-965 Poznań

# **KARTA OPISU PRZEDMIOTU - SYLABUS**

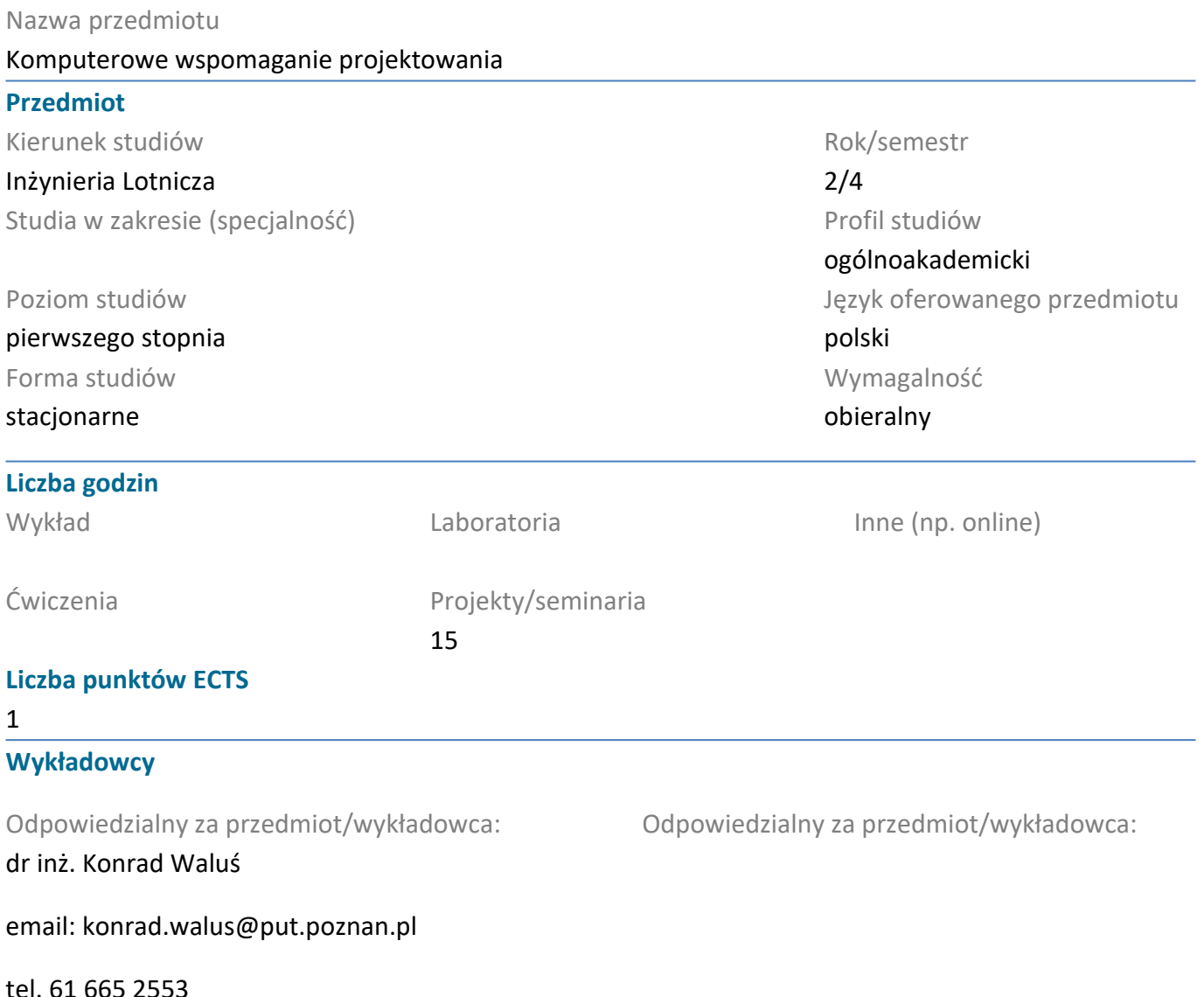

# **Wymagania wstępne**

Student rozpoczynający ten przedmiot powinien znać zasady klasycznego i komputerowego zapisu konstrukcj. Sprawnie posługiwać się systemem CAD 3D. Powinien również posiadać umiejętność pozyskiwania informacji ze wskazanych źródeł oraz być gotowym do podjęcia współpracy w ramach zespołu.

## **Cel przedmiotu**

Poznanie zasad projektowania elementów i zespołów maszyn z wykorzystaniem inżynierskich procedur obliczeniowych. Nabycie umiejetności doboru cech geometrycznych i materiałowych oraz prowadzenia analiz wytrzymałościowych zespołów i elementów maszyn.

#### **Przedmiotowe efekty uczenia się**

#### Wiedza

1. Ma ugruntowaną wiedzę w zakresie teorii materiałów konstrukcyjnych i materiałoznawstwa, teorii maszyn i mechanizmów, teorii napędów i układów mechatronicznych

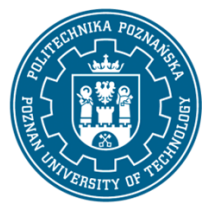

# POLITECHNIKA POZNAŃSKA

EUROPEJSKI SYSTEM TRANSFERU I AKUMULACJI PUNKTÓW (ECTS) pl. M. Skłodowskiej-Curie 5, 60-965 Poznań

2. Ma uporządkowaną wiedzę w zakresie grafiki inżynierskiej i konstrukcji maszynj, Ma ugruntowaną wiedzę w zakresie podstaw modelowania 2D i 3D w systemach CAD

3. Ma poszerzoną wiedzę specjalistyczną o budowie, metodach konstruowania, wytwarzania, eksploatacji, sterowaniu statkami powietrznymi, systemami bezpieczeństwa, wpływie na gospodarkę, społeczeństwo oraz środowisko naturalne

Umiejętności

1. Potrafi zaprojektować typowe przekładnie mechaniczne z zastosowaniem programów z zakresu komputerowego wspomagania projektowania zgodnie z zasadami rysunku technicznego

2. Ma umiejętność samokształcenia się z użyciem nowoczesnych narzędzi dydaktycznych. Potrafi analizować rozwiązania techniczne, wyszukiwać w katalogach i na stronach producentów gotowe komponenty maszyn i urządzeń, w tym środków i urządzeń transportowych i magazynowych, ocenić ich przydatność do wykorzystania we własnych projektach technicznych i organizacyjnych

3. Potrafi posługiwać się pakietami modelowania 3D w stopniu umożliwiającym tworzenie dokumentacji rysunkowej zgodnej z obowiązującymi normami rysunkowymi potrafi ocenić przydatność i wykorzystać narzędzia zintegrowane z pakietami do modelowania przestrzennego i zinterpretować poprawnie ich wyniki

## Kompetencje społeczne

1. Ma świadomość ważności zachowania zasad etyki zawodowej

2. Potrafi odpowiednio określić priorytety służące realizacji określonego przez siebie lub innych zadania na podstawie dostępnej wiedzy

3. Ma świadomość ważności i rozumie pozatechniczne aspekty i skutki działalności inżyniera mechanika i jej wpływ na środowisko oraz odpowiedzialność za podejmowane decyzje

## **Metody weryfikacji efektów uczenia się i kryteria oceny**

Efekty uczenia się przedstawione wyżej weryfikowane są w następujący sposób: Zaliczenie na podstawie wykonanego projektu przekładni mechanicznej.

## **Treści programowe**

Modelowanie paramatyczne brył, modelowanie przekładni zębatych (walcowych, stożkowych, ślimakowych), cięgnowych (z pasami klinowym lub zębatym bądź z łańcuchem), wałów, łożysk (tocznych, ślizgowych), połączeń śrubowych, sworzniowych, wpustowych, wielowypustowych, spawanych,

zgrzewanych, a także sprężyn, krzywek i ram. Analiza wytrzymałosciowa elementów i zespołów maszyn z zastosowaniem MES.

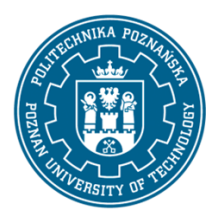

# POLITECHNIKA POZNAŃSKA

EUROPEJSKI SYSTEM TRANSFERU I AKUMULACJI PUNKTÓW (ECTS) pl. M. Skłodowskiej-Curie 5, 60-965 Poznań

## **Metody dydaktyczne**

Ćwiczenia projektowe: prezentacja multimedialna zilustrowana przykładami podanymi z zastosowaniem projektora komputerowego

## **Literatura**

#### Podstawowa

1. Krawiec Piotr Projektowanie napędów i elementów maszyn z CAD. Wydawnictwo Politechniki Poznańskiej, 2007.

2. Grzegorz Budzik, Adam Marciniec Komputerowe wspomaganie projektowania. Oficyna Wydawnicza Politechniki Rzeszowskiej, 2012.

3. Kiciak P., Podstawy modelowania krzywych i powierzchni: zastosowania w grafice komputerowej, Warszawa, WNT 2000.

#### Uzupełniająca

1. Krawiec Piotr Grafika komputerowa dla mechaników (wyd. VI rozszerzone i zmienione), wyd. Politechniki Poznańskiej, 2020.

2. Dudziak Marian, Krawiec Piotr, Wspomaganie projektowania i zapisu konstrukcji, Wydawnictwo PWSZ w Kaliszu, 2012.

## **Bilans nakładu pracy przeciętnego studenta**

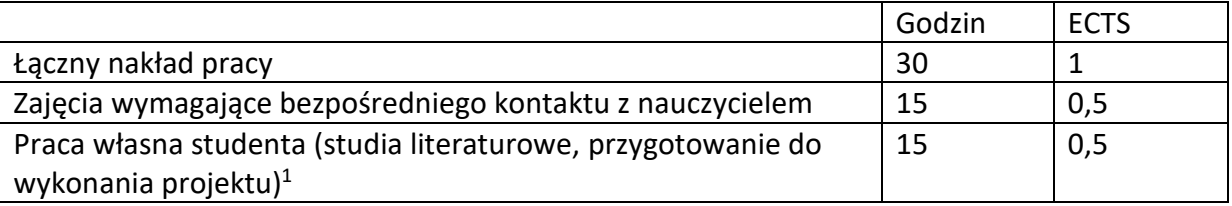

<sup>1</sup> niepotrzebne skreślić lub dopisać inne czynności